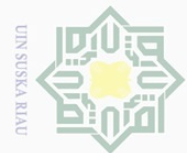

**الفصل الثالث منهجية البحث أ. تصميم البحث** إن هذا البحث بحث تحريبي، وهذا البحث عن تطبيق إستراتيجية *jigsaw* ل<del>ترق</del>ية دا<u>ف</u>ع

تعلم اللغة العربية لدى التالميذ ىف املدرسة الثانوية مبعهد اهلداية كمبار. وعينتو طالب كالصف ضبطي الذي ال تستخدم فيو الباحثة بإسرتاتيجية *jigsaw* .  $\overline{\omega}$  $\subseteq$ و تصميم البحث الذي تستخدم فيه الباحثة " الاختبار القبلي و البعدي "

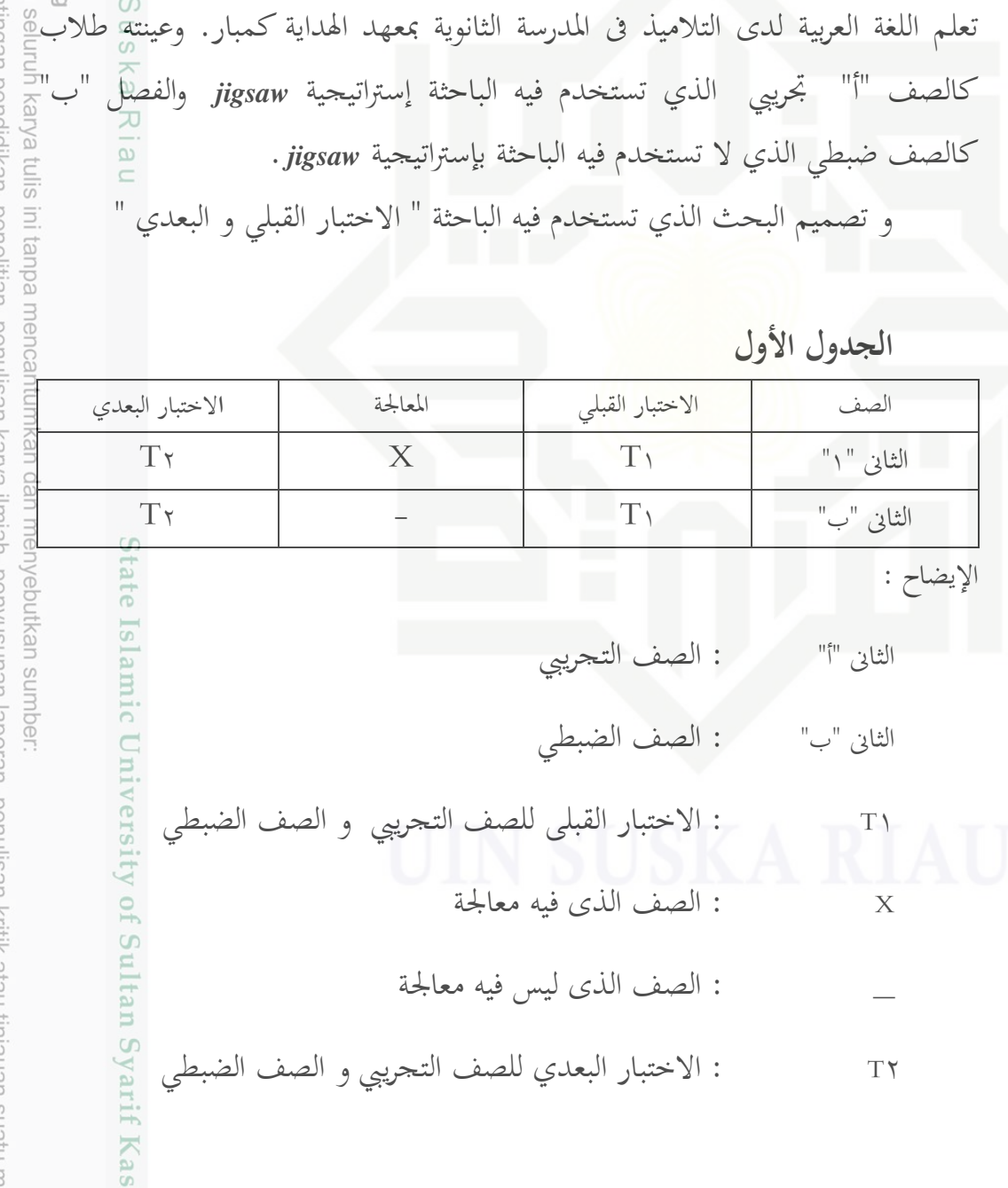

a. Pengutipan hanya untuk kepentingan pendidikan, penelitian, penulisan karya ilmiah, penyusunan laporan, penulisan kritik atau tinjauan suatu masalah b. Pengutipan tidak merugikan kepentingan yang wajar UIN Suska Riau.

im Riau

2. Dilarang mengumumkan dan memperbanyak sebagian atau seluruh karya tulis ini dalam bentuk apapun tanpa izin UIN Suska Riau

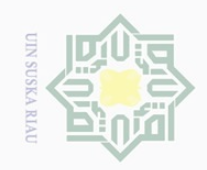

- **ب. زمان البحث و مكانه** أما زمان البحث فتقوم به الباحثة في شهر من من فبرايير حتى مارس 1⁄4 مخ / ح ٩٣٤١ ه. و مكانو ىف املدرسة الثانوية مبعهد اهلداية كمبار.
- **ج. أفراد البحث وموضوعه** أفراد البحث هي تلاميذ الصف الثانى "أ" و الصف الثانى "ب" فى المدرسة الثانوية بمعهد<u>"</u> اهلداية كمبار. وموضوع البحث تطبيق إسرتاتيجية" )*jigsaw* ")لرتقية دافع تعلم.
- **د. مجتمع البحث و عينته** ي<br>المجتمع فى هذا البحث هو كل تلاميذ الصف الثانى من "أ" و "ب " فى المدرسة الثانوية =<br>E مبعهد اهلداية كمبار.

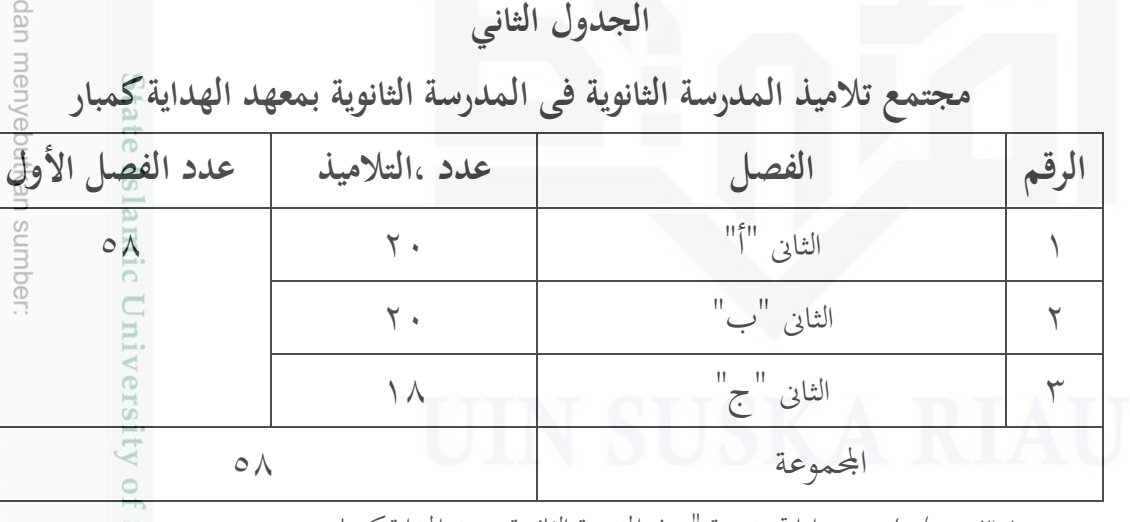

: ٣.1 مع*لومات من* إدارة مدرسة " فى المدرسة الثانوية بمعهد الهداية كمبار. وأخذت الباحثة صفني هلذ البحث الذى يتكون من 4٠ تالميذ. يعىن الصف الثاىن "أ" كصف تحربي (٢٠تلاميذا) و الصف الثاني "ب" كصف ضبطي (٢٠تلاميذا).؟

2. Dilarang mengumumkan dan memperbanyak sebagian atau seluruh karya tulis ini dalam bentuk apapun tanpa izin UIN Suska Riau b. Pengutipan tidak merugikan kepentingan yang wajar UIN Suska Riau

a. Pengutipan hanya untuk kepentingan pendidikan, penelitian, penulisan karya ilmiah, penyusunan laporan, penulisan kiritik atau tinjauan suatu masalah

**Cantumkan** 

Kasim Riau

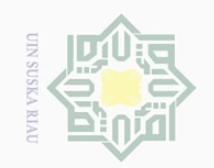

 $\overline{\smash{\bigcirc}}$ 

Pengutipan tidak merugikan kepentingan yang wajar UIN Suska Riau

 $\odot$ 

2. Dilarang mengumumkan dan memperbanyak sebagian atau seluruh karya tulis ini dalam bentuk apapun tanpa izin UIN Suska Riau

a. Pengutipan hanya untuk kepentingan pendidikan, penelitian, penulisan karya ilmiah, penyusunan laporan, penulisan kritik atau tinjauan suatu masalah.

 $\overline{a}$ 

Riau

Hak Cipta Dilindungi Undang-Undang . Dilarang mengutip sebagian atau seluruh karya tulis Hak cipta milik UIN Suska **ه. طريقة جمع البيانات** أسلوب مجع البيانات يف ىذا البحث كما يلي: .۱ املالحظة ىذه املالحظة ملالحظة فعالية تطبيق إسرتاتيجية *(jigsaw*.*(* .۲ اإلستبانات ىذه اإلستبانات ملعرفة ترقية دافع تعلم اللغة العربية لدى التالميذ. Ria **و. طريقة تحليل البيانات**  $\subseteq$ إستخدم الباحثة أربعة معيار لمعرفة تطبيق إستراتيجية **jigsaw** لترقية دافع تعلم<mark>ي</mark> اللغة العربية لدى التالميذ, منها : mencantumkan dan menyebutkan sumber ١- وأماتحليل البيانات تستخدم فيه الباحثة الاختبار باستخدام الرمز الآتي (٣٠ >N) Test "t  $\overline{M}$  $\bar{t}$ ٤٨  $\frac{SD_{x}}{\sqrt{N-1}}\bigg)^{\gamma} + \left(\frac{S}{\sqrt{l}}\right)^{\gamma}$  $\frac{SD_y}{\sqrt{N-1}}$  $\frac{S}{\sqrt{2}}$ State Islamic University of Sultan Syarif البيان : : اختبار  $\overline{T}$  : املتوسط من املتغري Mx: المتوسط من المتغير  $M_\text{y}$  : اإلحنراف املعيار من املتغري SDxالإنحراف المعيار من المتغير :  $SDy$ العينة  $N$ 

**KO** Hartono, *Statistik untuk Penelitian*, (Yogyakarta: Pustaka Pelajar, <sup>۲</sup>۰۱۲), hlm. <sup>۲</sup>۰<sup>1</sup>.

<sup>1</sup> : الرقم الثابت

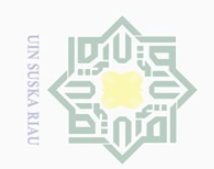

## $\odot$ Hak cipta milik UIN Suska Riau

## State Islamic University of Sultan Syarif Kasim Riau

Hak Cipta Dilindungi Undang-Undang

. Dilarang mengutip sebagian atau seluruh karya tulis ini tanpa mencantumkan dan menyebutkan sumber:

a. Pengutipan hanya untuk kepentingan pendidikan, penelitian, penulisan karya ilmiah, penyusunan laporan, penulisan kritik atau tinjauan suatu masalah.

- b. Pengutipan tidak merugikan kepentingan yang wajar UIN Suska Riau.
- 2. Dilarang mengumumkan dan memperbanyak sebagian atau seluruh karya tulis ini dalam bentuk apapun tanpa izin UIN Suska Riau

رمز معيار انخرافي التغيير  

$$
SDx = \sqrt{\frac{\sum x^2}{\bar{N}}}
$$

رمز معيار انحرافي التغيير  

$$
SDy = \sqrt{\frac{\sum_{y} 2}{\overline{N}}}
$$

رمز التوسطة  
\n
$$
Mx = \frac{\sum x}{N}
$$
  
\n
$$
Mx = \frac{\sum y}{N}
$$
  
\n
$$
My = \frac{\sum y}{N}
$$